## **Installing the DOD Root Certificates**

## **Acquire the Root Certificates**

**1** There should be three files supplied:

dodeca.p7b dodroot.p7b dodroot\_CA2.p7b

Save the files on your machine, noting the path to the files.

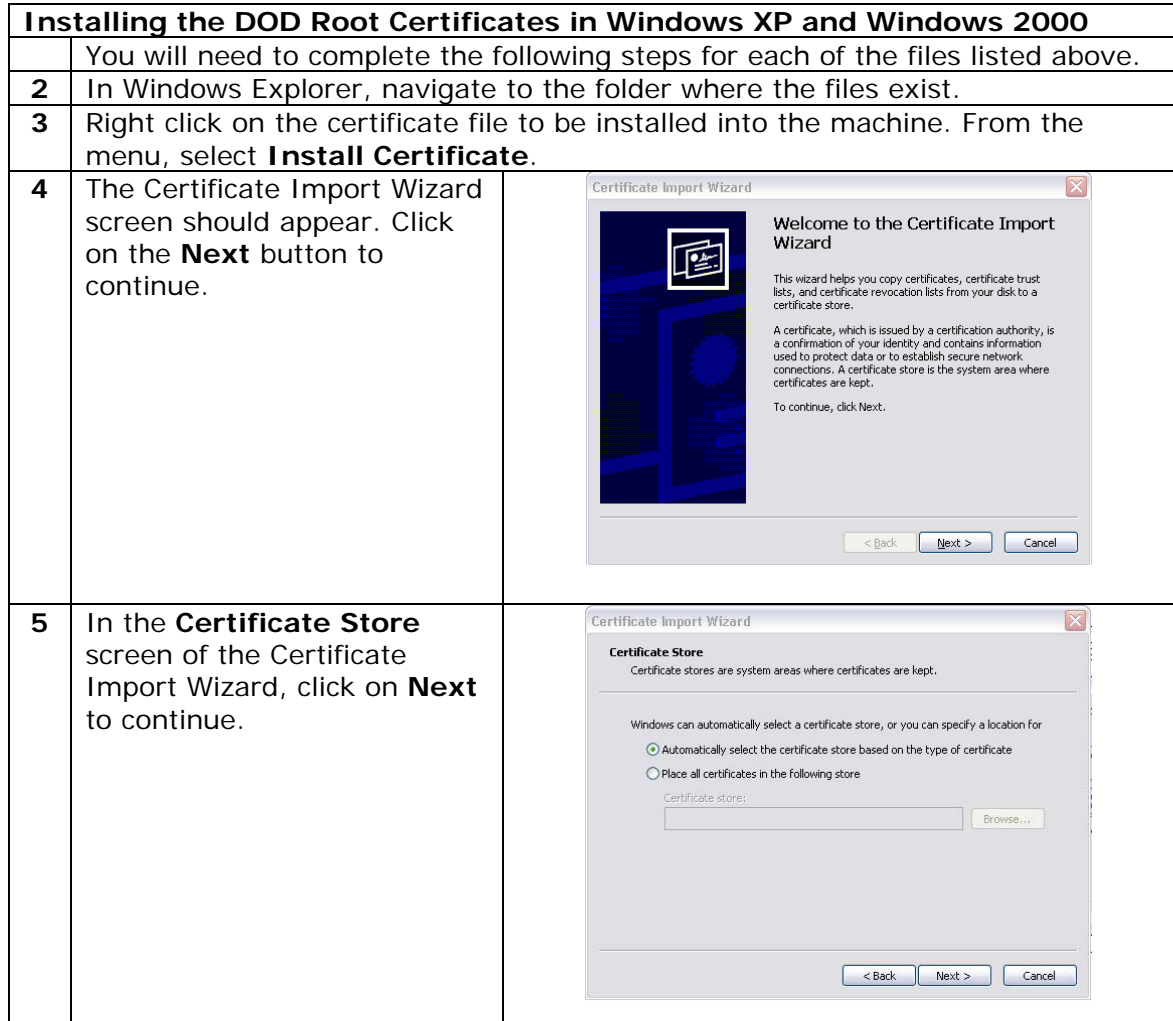

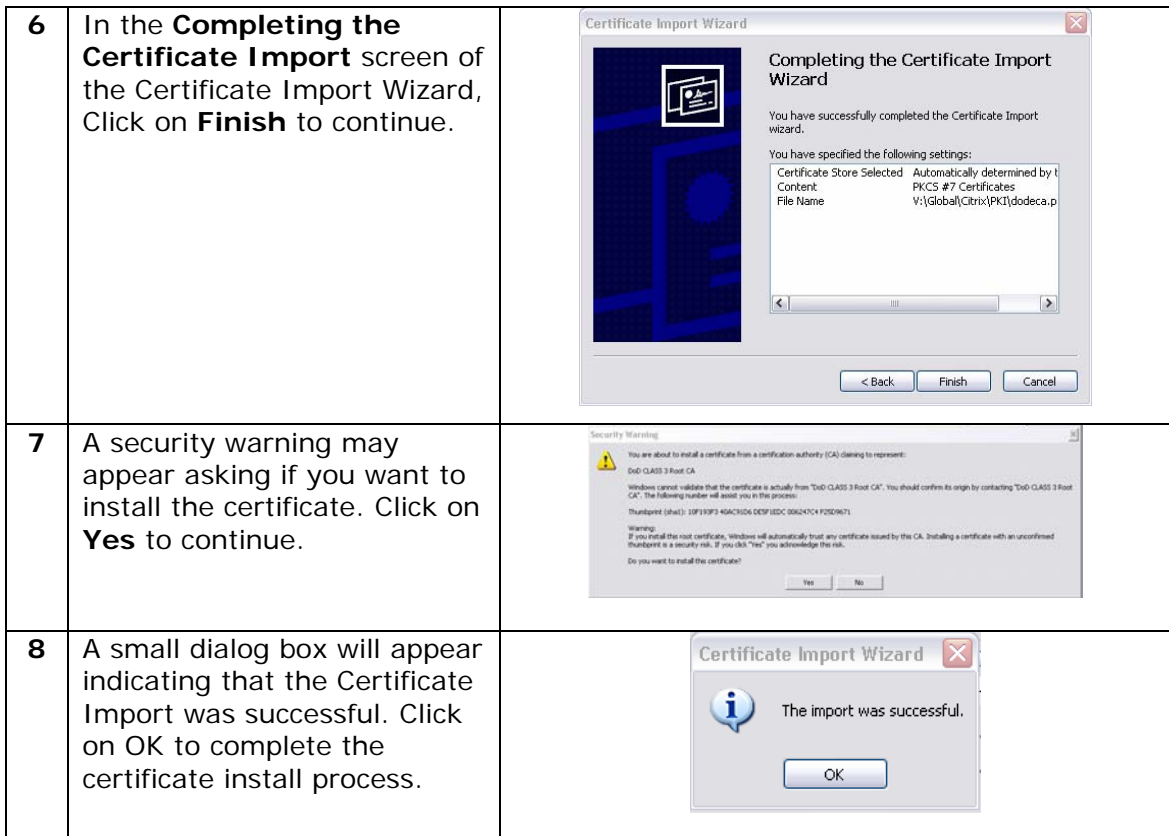